## Number of interactions with given UI element Computer skill level vs usage of UI elements

find again

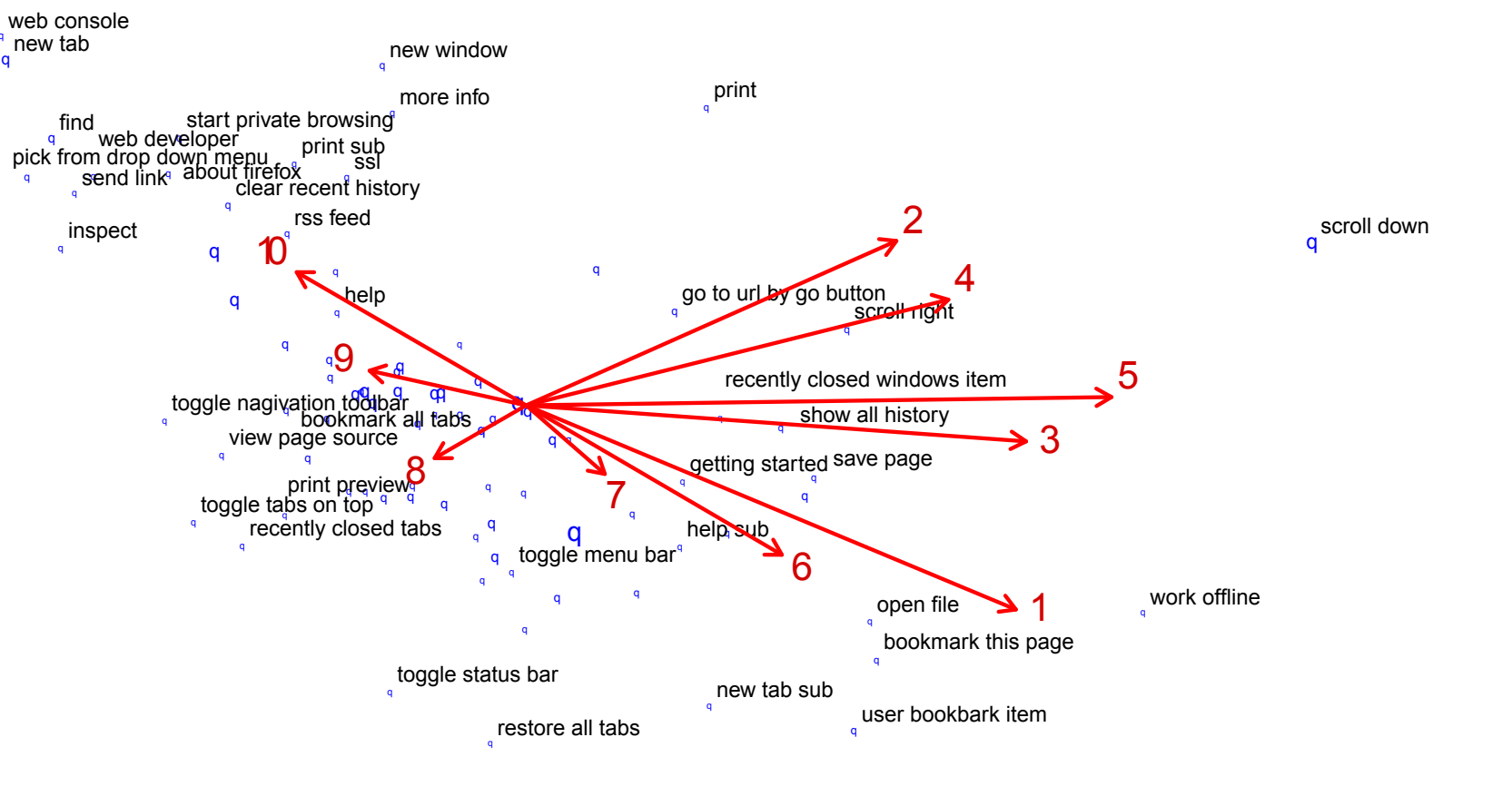

subscribe to this page

web console

recently closed windows

scroll left

inspect

 $\mathsf{q}$ 

 $\mathbf{q}$ 

page setup

restore all windows

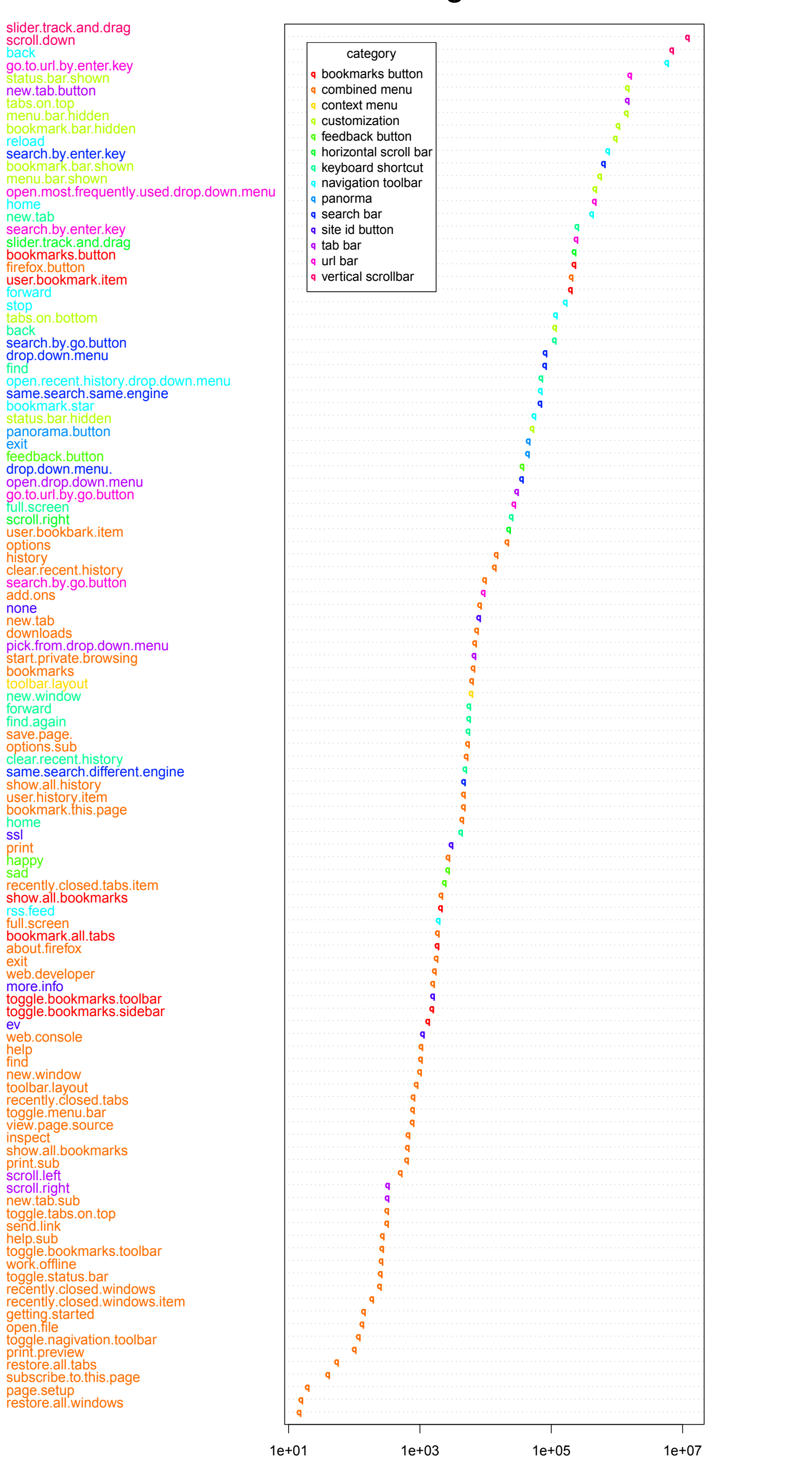